# **Table of Contents**

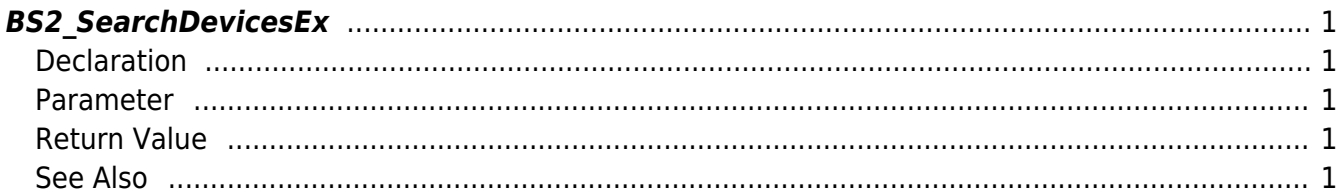

## <span id="page-1-5"></span><span id="page-1-0"></span>**BS2\_SearchDevicesEx**

Search for devices in a specific IP address band and update the list of devices available in the current context. The list of devices can be obtained via the [BS2\\_GetDevices](http://kb.supremainc.com/bs2sdk/doku.php?id=en:bs2_getdevices) function.

**NOTE** Overwrite the old device list.

### <span id="page-1-1"></span>**Declaration**

#include "BS\_API.h"

int BS2\_SearchDevicesEx(void\* context, const char\* hostipAddr);

#### <span id="page-1-2"></span>**Parameter**

- [In] *context* : Context
- [In] *hostipAddr* : Address of the UDP range

### <span id="page-1-3"></span>**Return Value**

If successfully done, BS\_SDK\_SUCCESS will be returned. If there is an error, the corresponding error code will be returned.

#### <span id="page-1-4"></span>**See Also**

#### [BS2\\_GetDevices](http://kb.supremainc.com/bs2sdk/doku.php?id=en:bs2_getdevices)

From: <http://kb.supremainc.com/bs2sdk/>- **BioStar 2 Device SDK**

Permanent link: **[http://kb.supremainc.com/bs2sdk/doku.php?id=en:bs2\\_searchdevicesex](http://kb.supremainc.com/bs2sdk/doku.php?id=en:bs2_searchdevicesex)**

Last update: **2018/05/29 17:52**